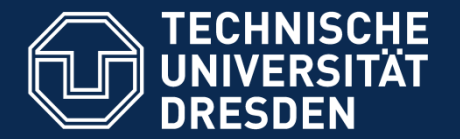

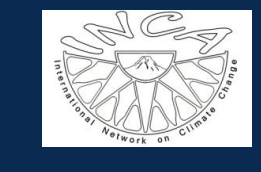

INCA Workshop 2012

# Understanding the effects of climate change on the livelihood strategies of small farmers of the Andean Region: A modeling approach

Mariana Vidal PhD candidate

Main supervisor: Prof. Uta Beger Second supervisor: Prof. Thomas Berger

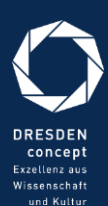

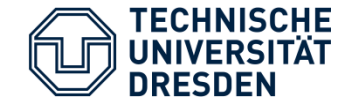

# Main research objective:

To analyze farmers' agronomic adaptation strategies to climate change and the effects of these strategies on the farmers' socioeconomic status.

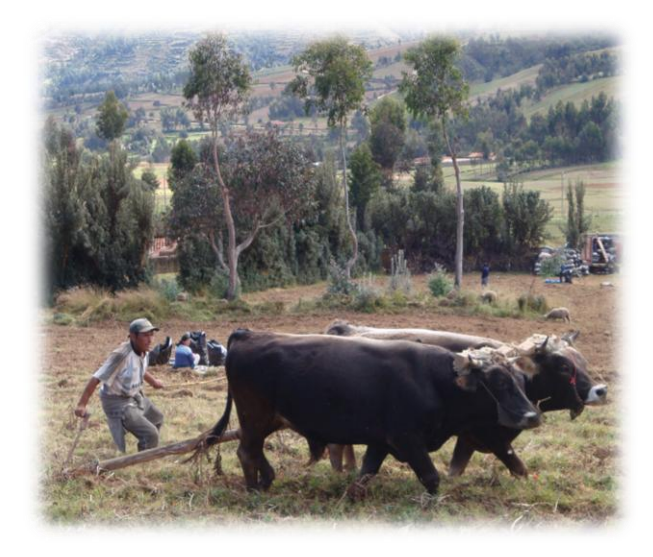

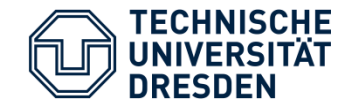

Research site:

Achamayo watershed

3 communities representing the upper, middle and lower part of the watershed

Area: ~248 sq. km

Population:  $\sim 17000$ 

Altitudinal range : 3262 – 4500 masl

Precipitation: 800 – 1500 mm / year

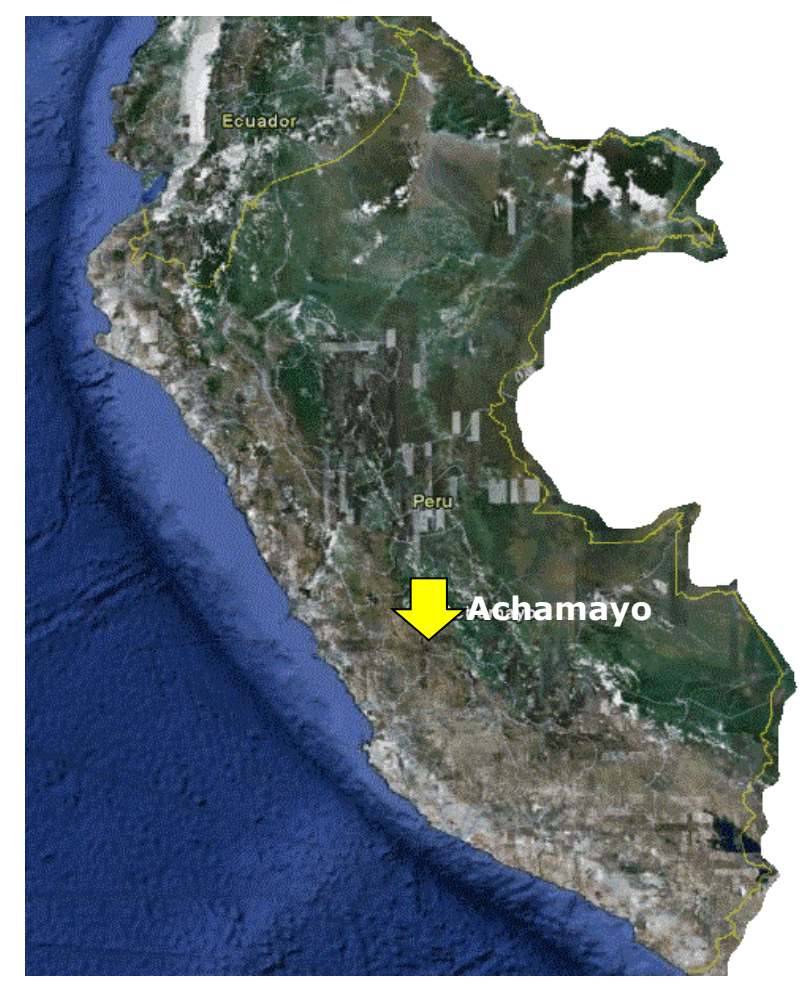

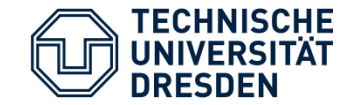

## Specific objectives

Obj.1: To anticipate the probable adaptation responds of farmers to proposed climate change scenarios.

Obj.2: To analyze the trade-off between the different adaptation strategies evaluated.

- Socio-economic outcomes
- Changes in land use patterns

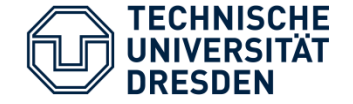

### Methodology

- What is the model purpose?
	- $\checkmark$  To simulate the adaptation responds of farmers to CC
	- $\checkmark$  To estimate socioeconomic outcomes
	- $\checkmark$  To analyse possible improvements
- Which type of model will be used?
	- $\checkmark$  Mathematical programming model for descriptive (=positive) and prescriptive model application
- What software will be use?

**MP-MAS** (Multi Agent – Mathematical Programming Systems)

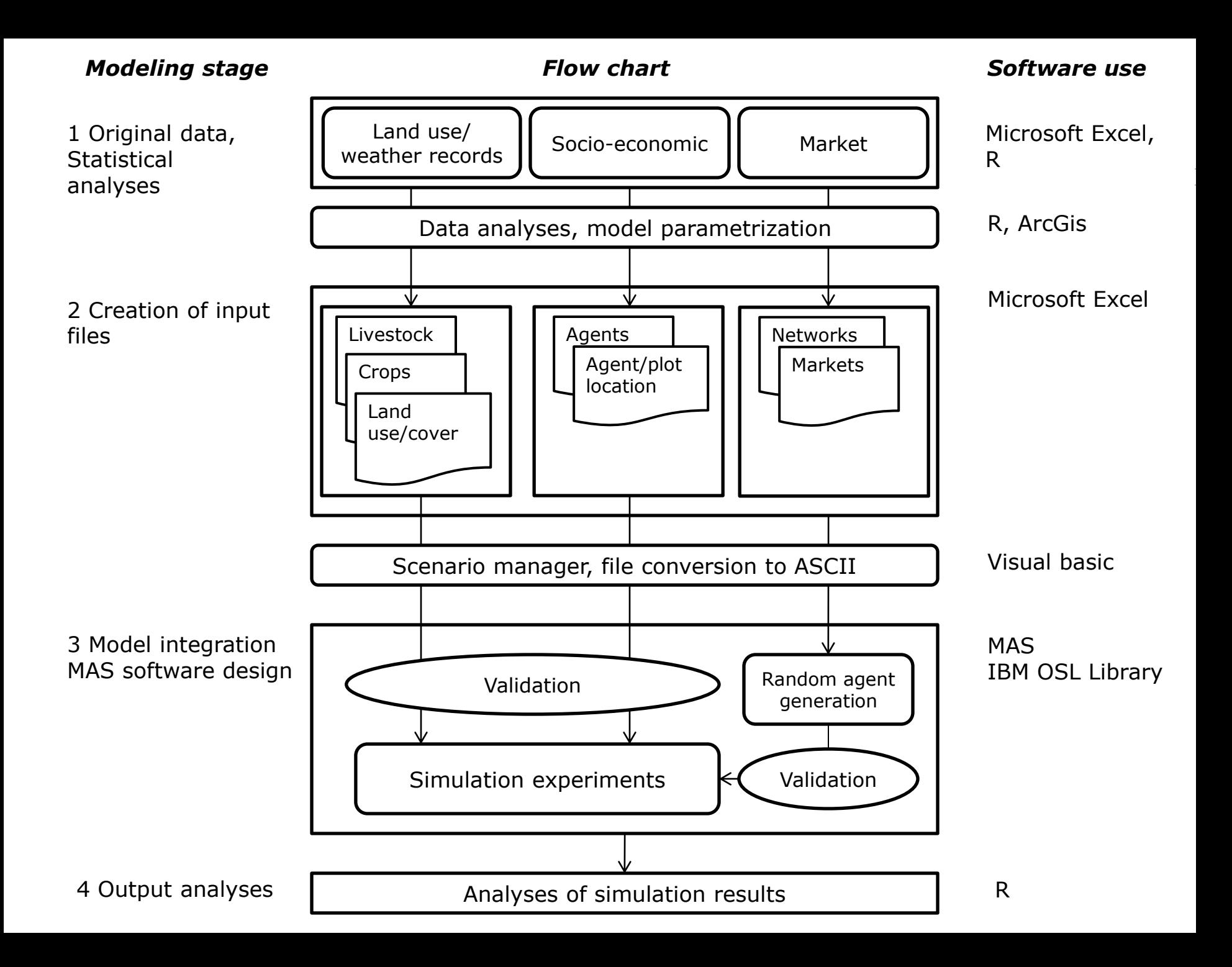

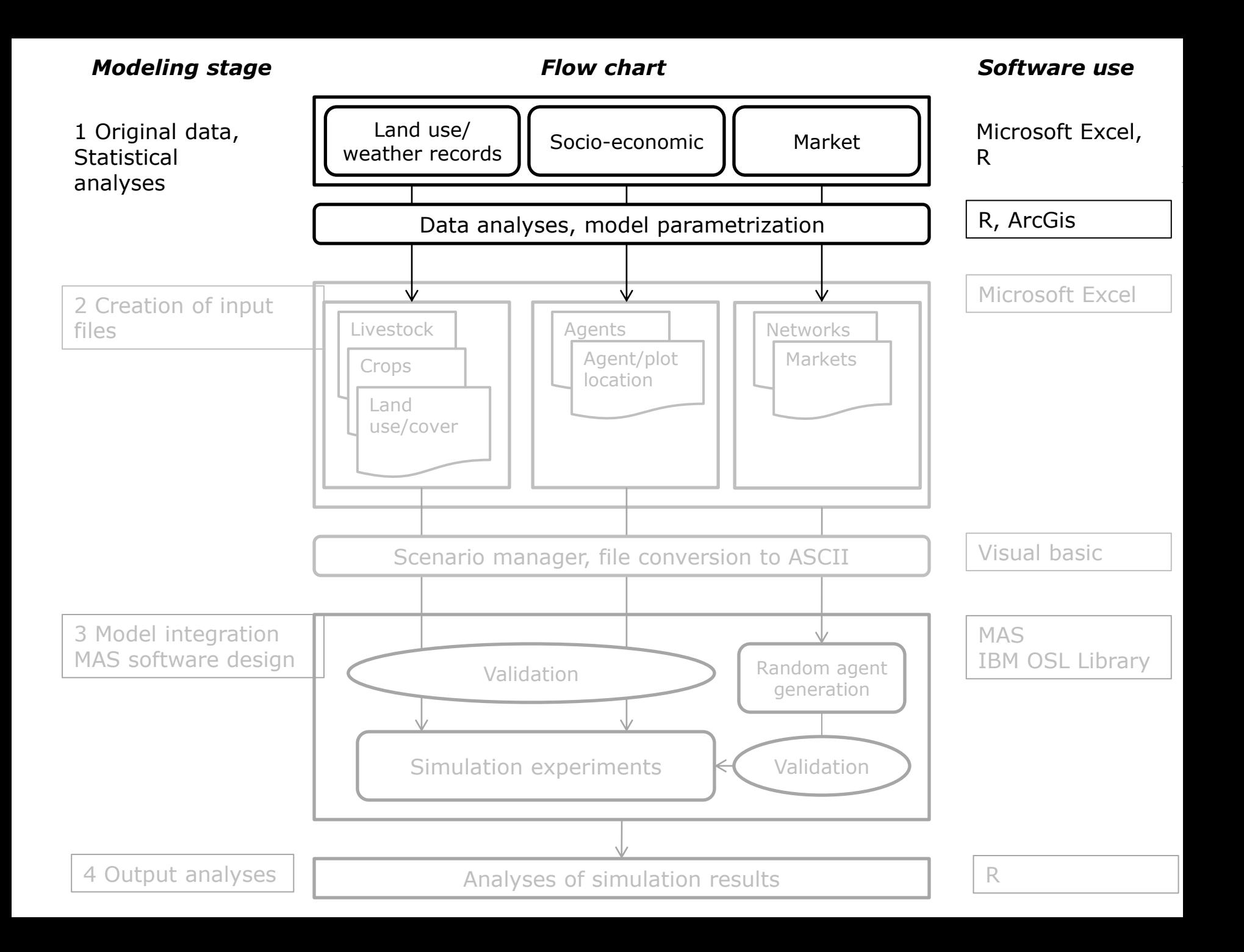

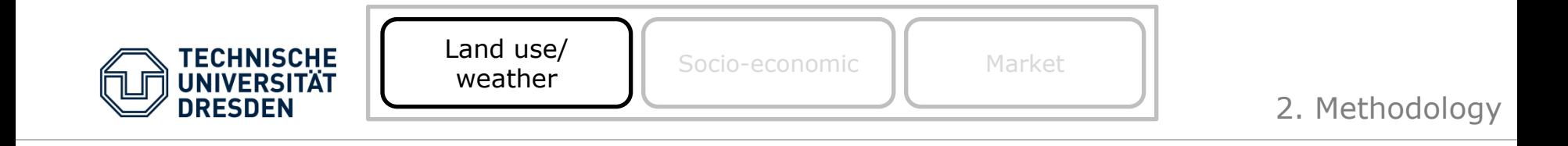

### LAND USE

- Medina F. (2011) Monitoring and analyzing land use/land cover and their changes using Remote Sensing and GIS - Msc. Thesis **FINISHED**
- Drechsel J. Modeling and forecast of changes in land-use and land-cover, caused by climate Msc. Thesis – **ONGOING**

#### **WFATHER**

• Geophysical Institute of Peru - IGP

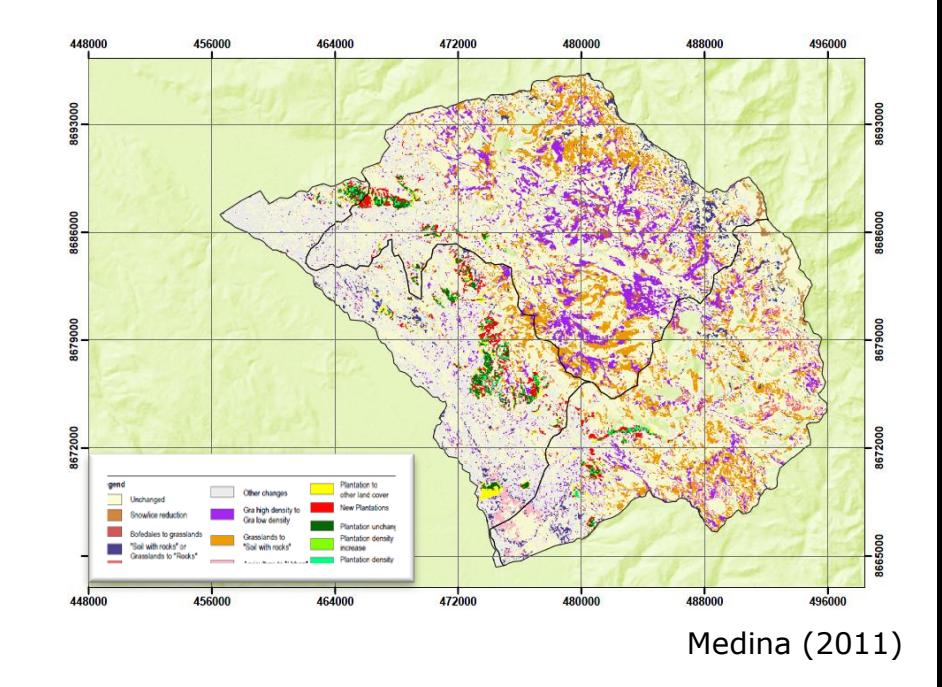

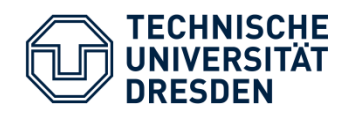

### SOCIO-ECONOMIC DATA

- Participatory workshops
- Semi-structured interviews
- Interviews with key informants
- Secondary data

OFF- AND OUT FARM LABOR

Wittman N. Msc. Thesis – **ONGOING**

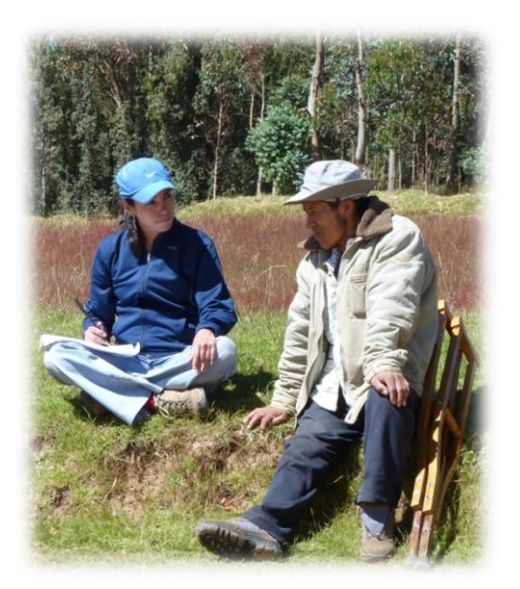

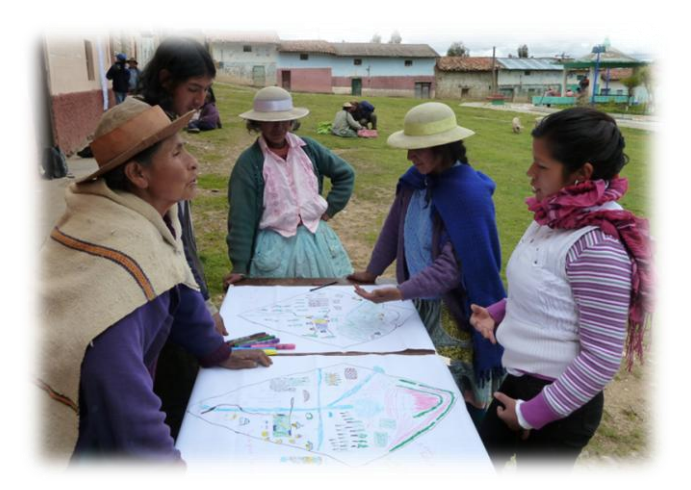

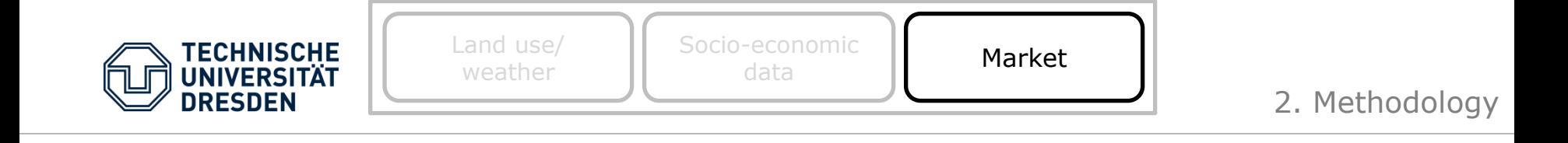

### MARKET

- Market survey
- Interviews with key informants
- Official reports

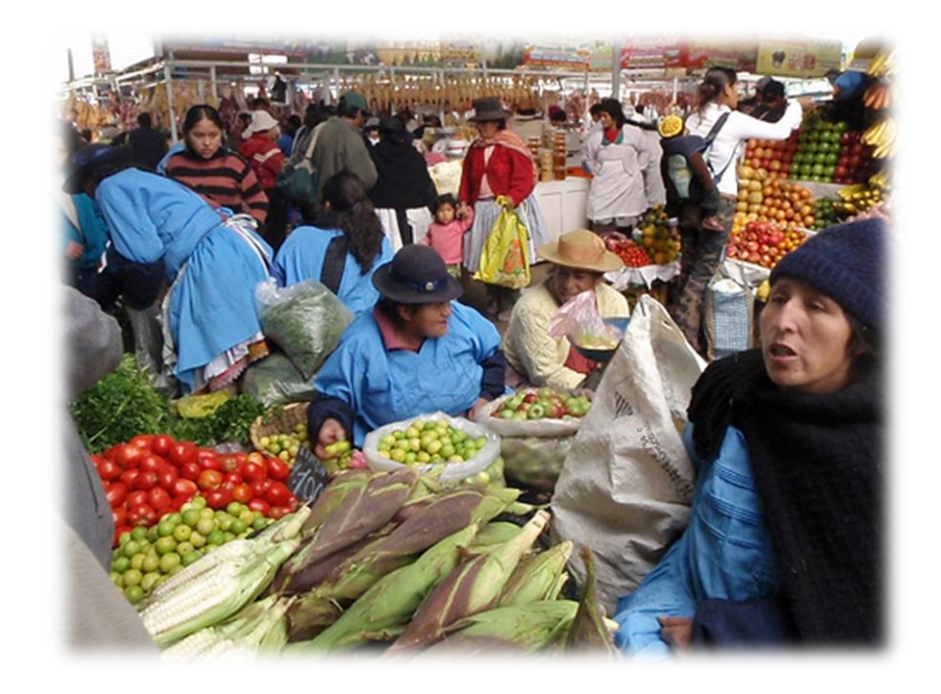

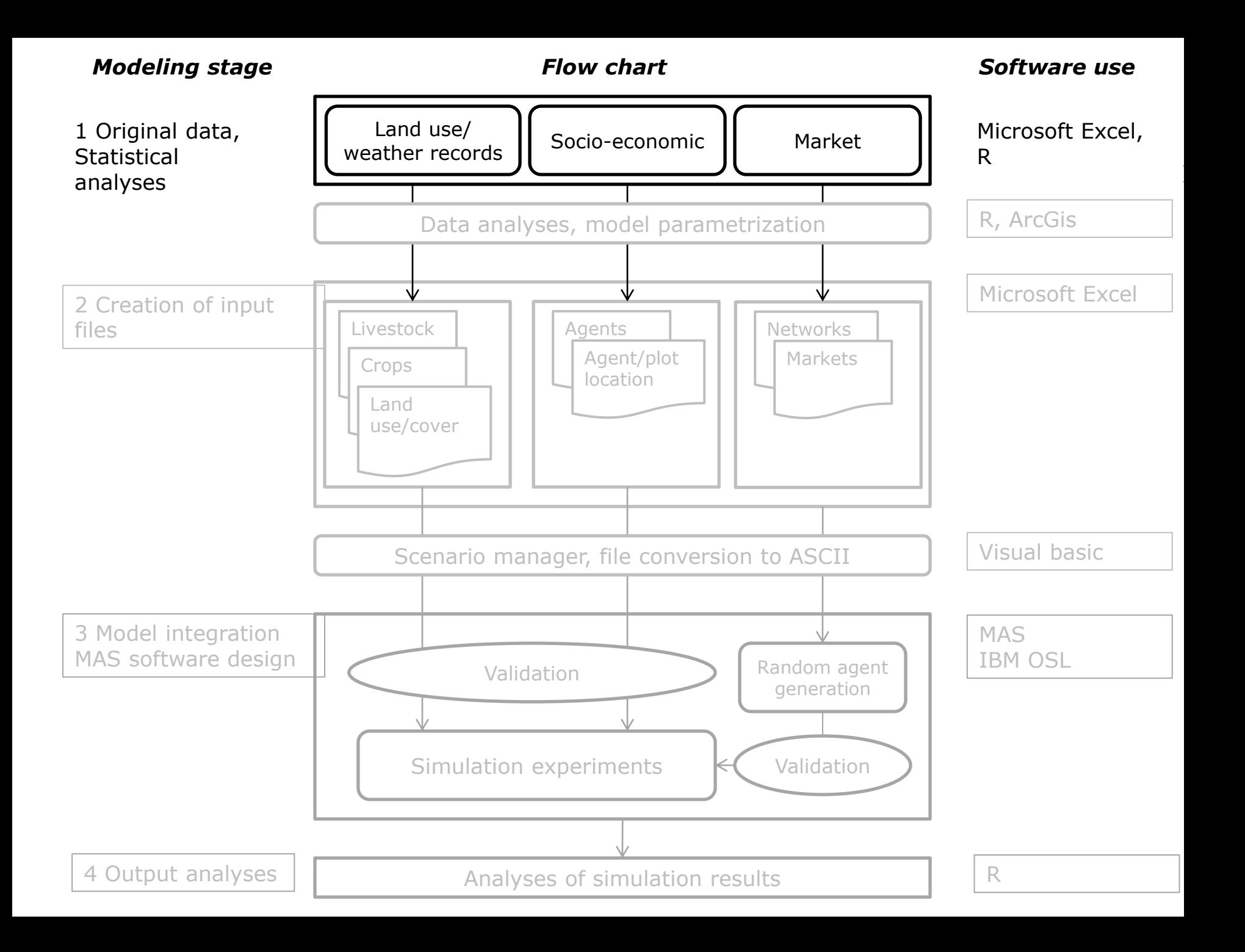

![](_page_11_Figure_0.jpeg)

![](_page_12_Figure_0.jpeg)

![](_page_13_Figure_0.jpeg)

![](_page_13_Figure_1.jpeg)

- Agents represent farm households
- One-to-one correspondence between agents and real farm households
- State variables of the agents include
	- $\checkmark$  Household composition (hh members, age, sex, and labor supply),
	- $\checkmark$  Available resources (cash, livestock, trees, farm equipment),
	- $\checkmark$  Farm plots,
	- …

![](_page_14_Figure_0.jpeg)

![](_page_14_Figure_1.jpeg)

![](_page_14_Figure_3.jpeg)

![](_page_15_Figure_0.jpeg)

![](_page_15_Figure_1.jpeg)

![](_page_15_Figure_3.jpeg)

### STEPS:

Classify sample into 4 clusters (hh size)

Divide agents into sex-age categories

### Marcatuna Cluster 1

![](_page_15_Picture_139.jpeg)

![](_page_16_Figure_0.jpeg)

![](_page_16_Figure_1.jpeg)

![](_page_16_Figure_3.jpeg)

![](_page_17_Picture_0.jpeg)

![](_page_17_Picture_1.jpeg)

# Example for one single agent

![](_page_17_Picture_3.jpeg)

![](_page_18_Picture_0.jpeg)

![](_page_18_Picture_1.jpeg)

# Example for one single agent (1)

#### **AGENT**

 $\triangleright$  A Farm Household

#### **AGENT CHARACTERISTICS**

- 4 Household members (2 working adults in average age of 50 years and 2 minors).
- $\triangleright$  Only adults supply labor

#### **INITIAL CONDITIONS**

- Cash available: 1400 nuevos soles
- Land available: 1,6 has.
- Labor available: 389 day labor

#### **MODEL PURPOSE**

To understand how households allocate their assets to different agricultural land uses, when facing a diversity of agricultural options and set of constraints.

It is assumed that the farm household wants to maximize its expected total grow margin

![](_page_18_Picture_15.jpeg)

![](_page_19_Picture_0.jpeg)

# Example for one single agent (2)

![](_page_19_Picture_3.jpeg)

The household (agent) can choose from 5 different types of crops to grow:

- 1. potato1 (yungay variety) *Solanum tuberosum*
- 
- 2. potato2 (canchan variety) *Solanum tuberosum*
- 
- 
- 5. haba bean *Vicia faba*
- 3. olluco *Ullucus tuberosus* 4. barley *Hordeum vulgare*
	-

#### **CONSTRAINTS**

- $\triangleright$  Crop rotation period: 4 years and 4 years of fallow
- $\triangleright$  Potato once every 8 years
- $\triangleright$  Olluco once every 8 years
- $\triangleright$  Cebada and habas any time

![](_page_19_Picture_18.jpeg)

![](_page_20_Picture_0.jpeg)

• Excel.

![](_page_21_Picture_0.jpeg)

![](_page_21_Picture_15.jpeg)

![](_page_22_Picture_0.jpeg)

![](_page_22_Picture_1.jpeg)

#### **FIGURE 1.**

**TECHNISCHE UNIVERSIT DRESDEN** 

**Crop mix** to maximize expected total gross margin

The selection is **price sensitive**

In real life  $\rightarrow$  both varieties simultaneously

![](_page_22_Figure_6.jpeg)

![](_page_22_Figure_7.jpeg)

#### **FIGURE 2.**

At the present time, **labor** is a main constraint when analyzed on a **monthly basis**

![](_page_23_Picture_0.jpeg)

### 3. Example

### Other scenarios:

#### **FIGURE 3.**

**Increase in labor availability** → shift its production to a more **labor demanding** (but also **more profitable) crop** mix.

![](_page_23_Picture_5.jpeg)

![](_page_23_Figure_6.jpeg)

#### **FIGURE 4.**

I**ncreasing land availability** → labor and cash become constraints.

**Specialization of the household**, producing only the most profitable crop (Olluco) would be the optimal strategy for maximizing  $profit \rightarrow DOESN'T TAKE INTO ACCOUNT HOUSE$ **CONSUMPTION** 

Figure 4. Land use choices with changing agricultural land sizes 100% 90% 80% 70% crop mix (%) **Fallow** 60% Grow haba bean 50% Grow barley 40% Grow olluco 30% Grow potato2 20% Grow potato1 10% 0%  $0.2$  0.4 0.6 0.8  $1.2$  $3.5$ 4.5 5.5 6.5 7.5  $\overline{1}$ 1.4 1.6  $25$  $\varDelta$ Land available by the hh (has.)

#### *Modeling stage*

*Flow chart*

![](_page_24_Figure_2.jpeg)

![](_page_25_Picture_0.jpeg)

### Conclusions and Outlook

- Further productive activities and constraints need to be taken into account in order to better approach the decision making at household level for the study area.
- Further model development will broaden the scope from a single household to the community level.
- Other land use types will be included such as agriculture, grasslands, forest plantations and urban areas.
- Water availability as abiotic driver of land use change, market forces, as well as potential policy interventions (e.g. credit, subsidies) for local livelihood improvement will be considered.

![](_page_25_Picture_6.jpeg)

![](_page_26_Picture_0.jpeg)

![](_page_26_Picture_1.jpeg)

### MUCHAS GRACIAS POR SU ATENCION

Acknowledgements:

- Prof. Jurgen Pretzsch #
- INCA project team

![](_page_26_Picture_6.jpeg)

![](_page_26_Picture_7.jpeg)

![](_page_26_Picture_8.jpeg)

![](_page_26_Picture_9.jpeg)

![](_page_26_Picture_10.jpeg)

![](_page_26_Picture_11.jpeg)

**Bolivia** 

![](_page_26_Picture_12.jpeg)

www.forst.tu-dresden.de/INCA

Germany

Peru